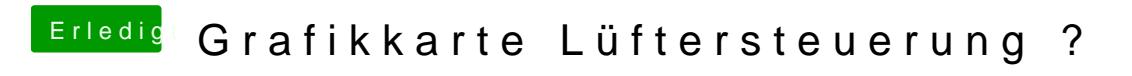

Beitrag von TuRock vom 12. Dezember 2013, 17:31

Wird deine Karte richtig erkannt, wie hast du die zum laufen gebracht !?